# **Тема урока: Форматировани е текста**

Учитель: Т. А. Сергеева

### **• Набор (ввод) текста.** Подготовка документа.

#### **• Редактирование текста.**

#### • Форматирование текста.

#### **Что такое**

Ξ

Буфер

обмена -

N.

Шрифт Абзац Вставить Правка

**форматирование в село в село в село в село в село в село в село в село в село в село в село в село в село в село в село в село в село в село в село в село в село в село в село в село в село в село в село в село в село в** 

Ð

自

Буфер

обмена

.X = : 1 . 1 . 2 . 1 . 3 . 1 . 4 . 1 . 5 . 1 . 6 . 1 . 7 ВЕСЕННЯЯ ПЕСЕНКА. Снег теперь уже не тот, Потемнел он в поле. На озерах треснул лед, Будто раскололи. Облака бегут быстрей, Небо стало выше. Зачирикал воробей Веселей на крыше. Все чернее с каждым днем. Стежки и дорожки, И на вербах серебром Светятся сережки.

 $100\%$   $\bigcirc$ 

m

€

**до**

 $-2$  . The 1 set  $-2$  set  $-3$  . The 4 set  $-5$  set  $-6$   $\&$   $-7$ ВЕСЕННЯЯ ПЕСЕНКА Снег теперь уже не тот, Потемнел он в поле. На озерах треснуплед, Будто раскопопи. Облака бегут быстрей, Небо стало выше. Зачирикал воробей Веселей на крыше. Все чернее с каждым днем Стежки и дорожки, И на вербах серебром Светятся сережки.  $100\%$   $\bigcirc$   $\bigcirc$  $\left( \pm \right)$ 

罰

P

Шрифт Абзац Вставить Правка

 $\mathbf{A}$ 

#### **после**

Ø

å.

#### Форматирование - это изменение внешнего вида документа.

При форматировании, то есть при оформлении текста можно изменять:

> **У шрифт** • абзац

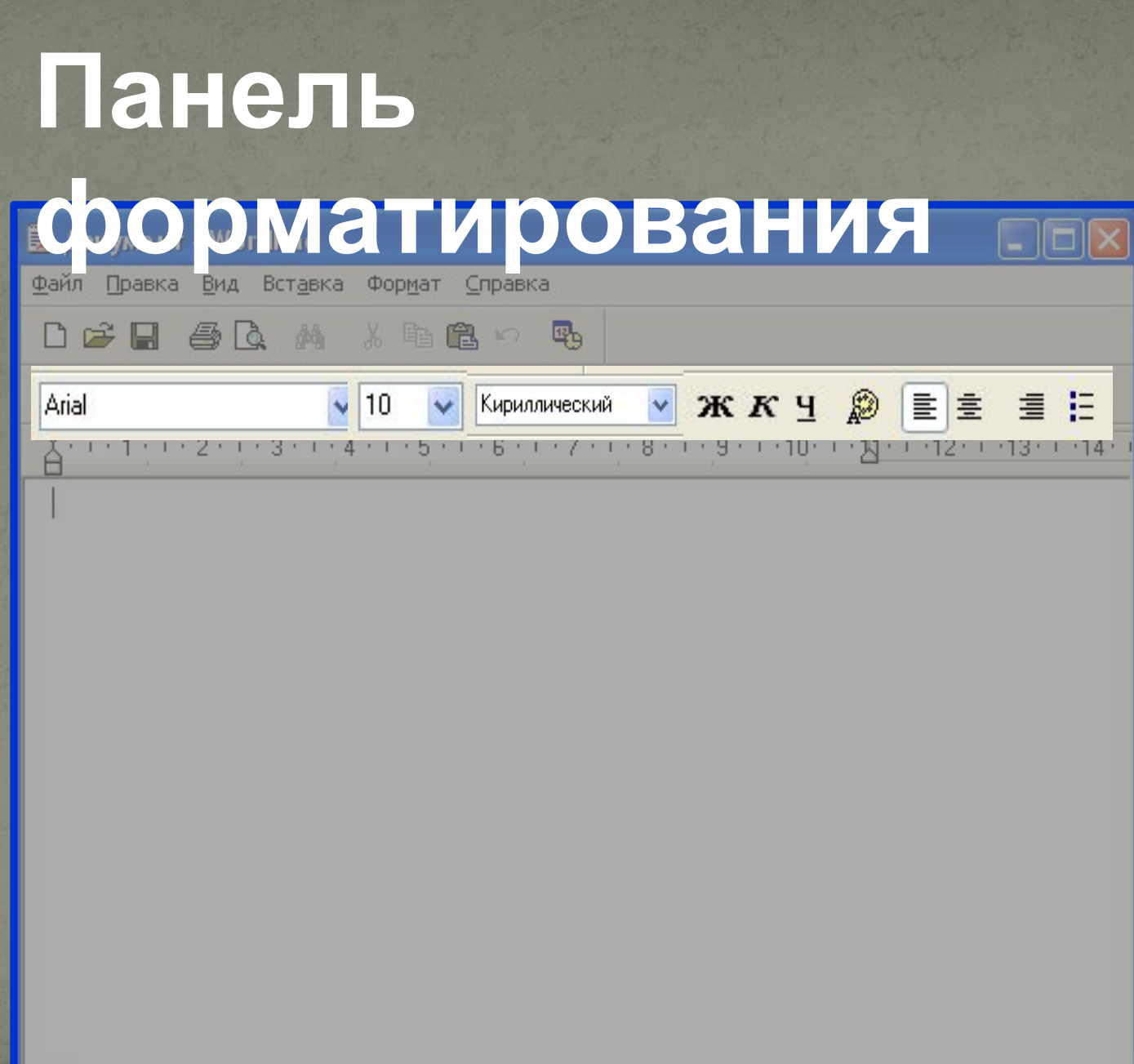

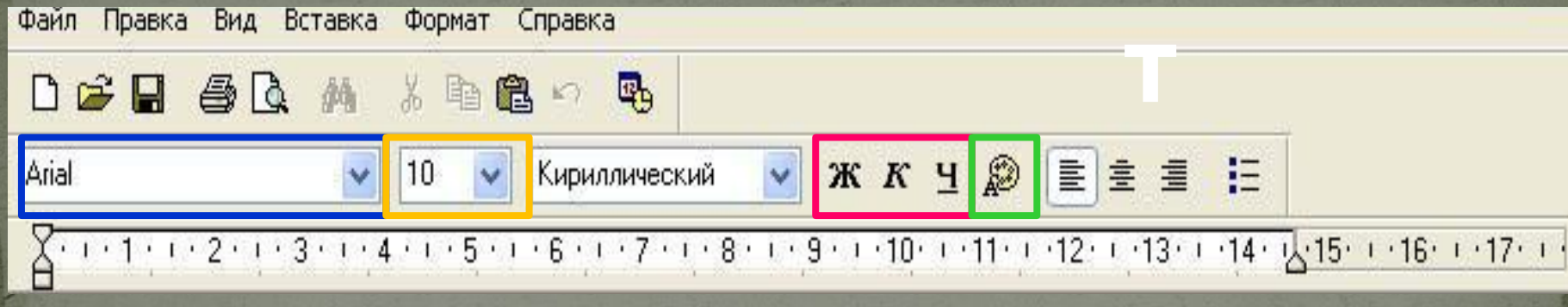

#### Параметры шрифта в Word Pad:

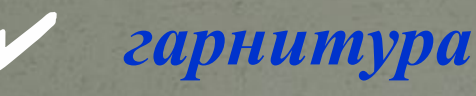

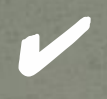

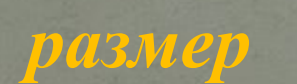

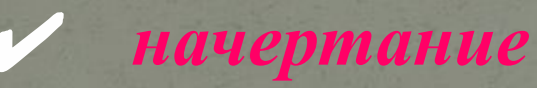

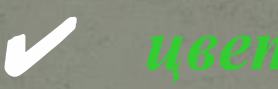

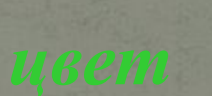

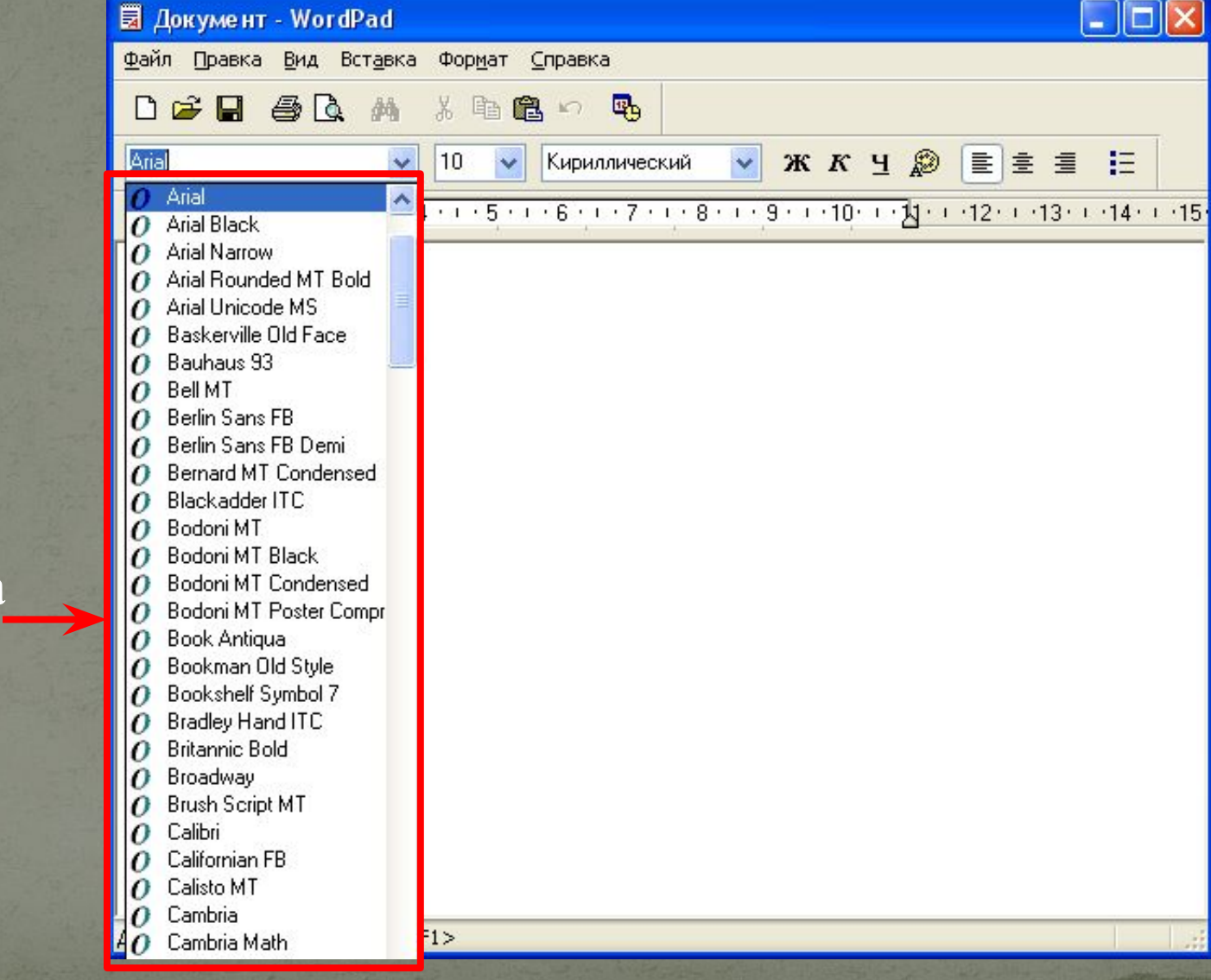

#### Гарнитура шрифта

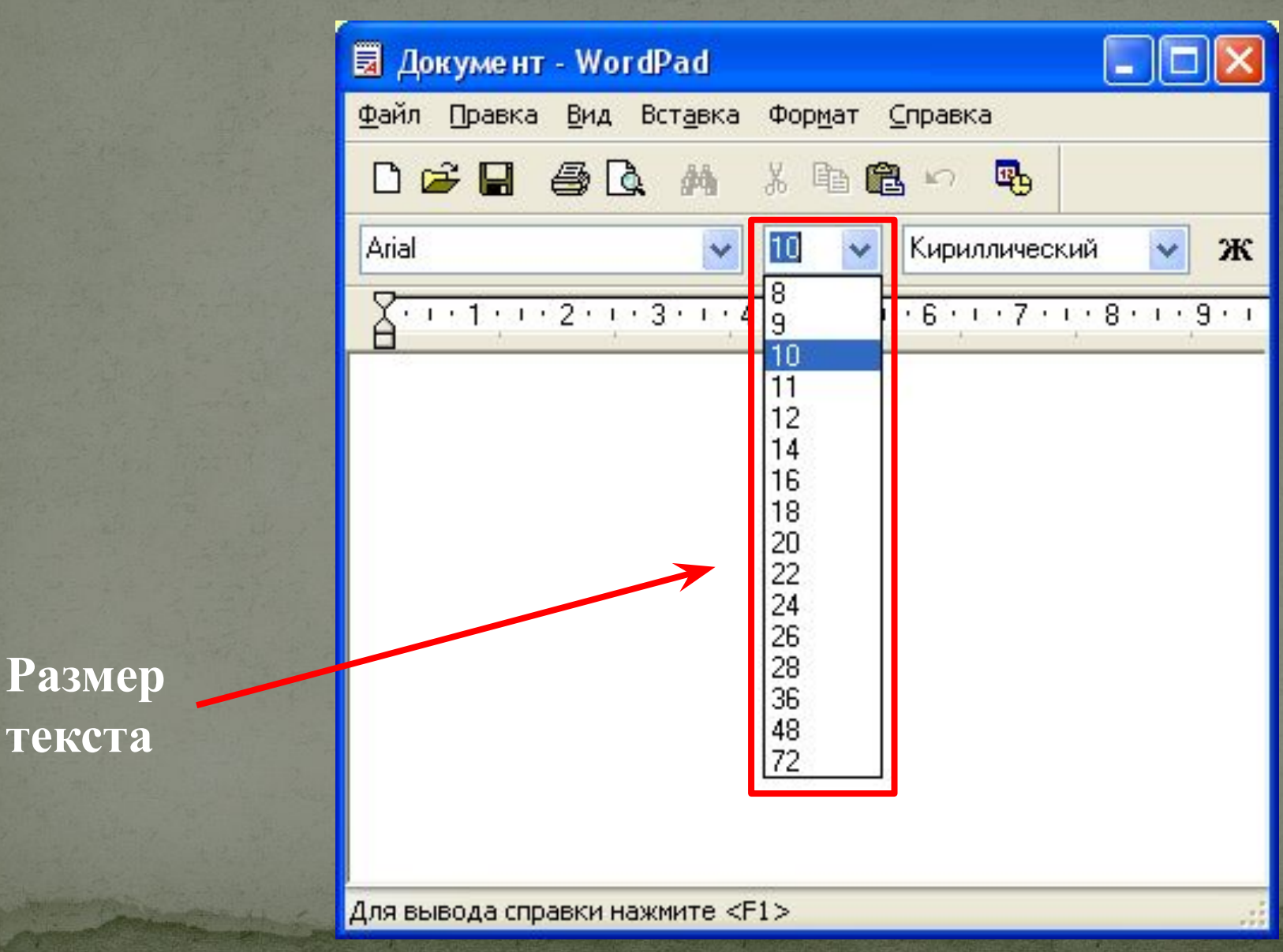

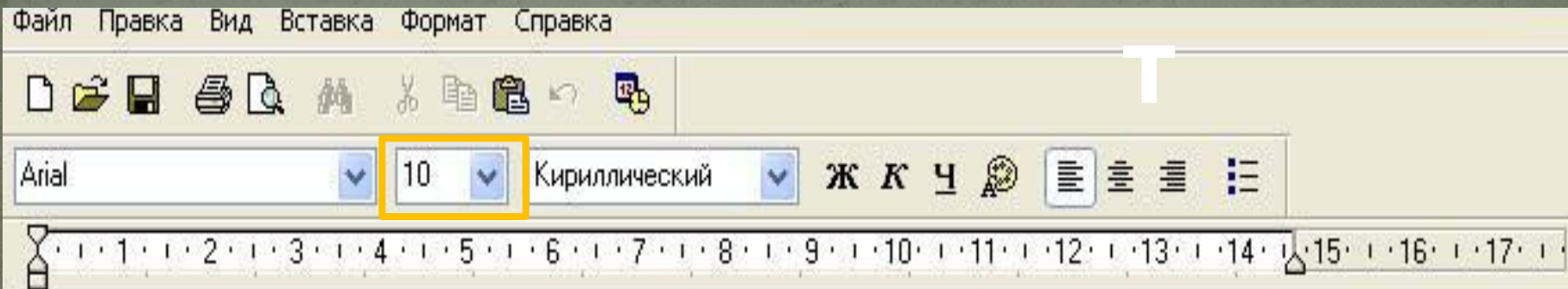

#### **Размер** измеряется в пунктах: 1 пункт = 0,37 мм.

 12 пунктов 20 пунктов 54 пункта

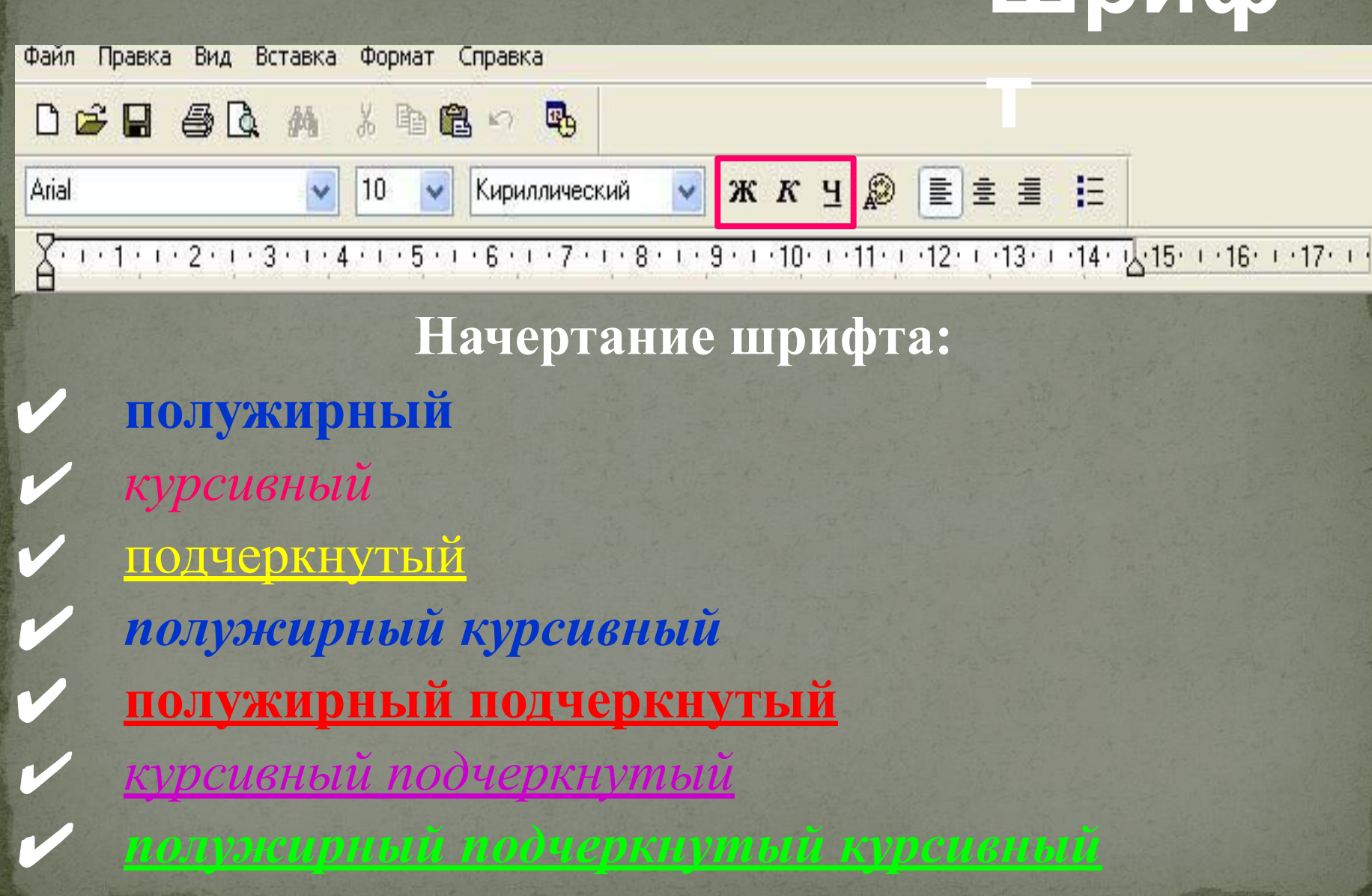

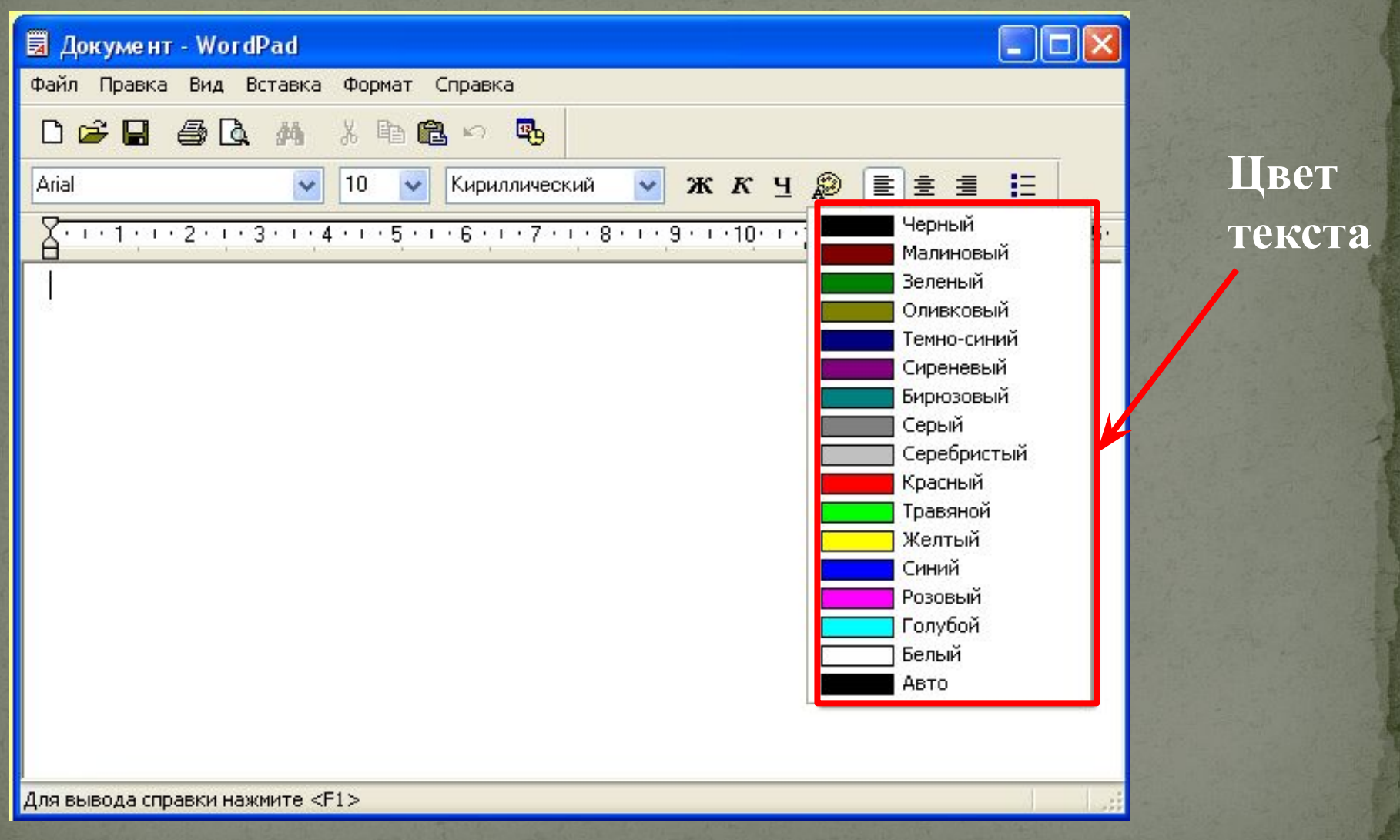

#### Aб<sub>3</sub>

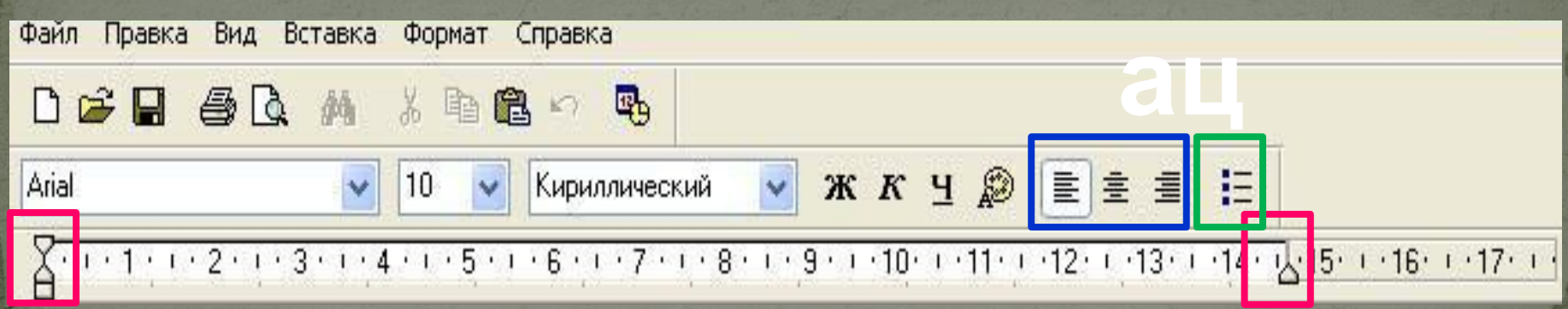

#### Параметры абзаца в Word Pad:

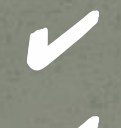

выравнивание

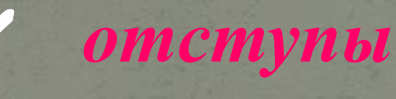

список

#### Aб<sub>3</sub>

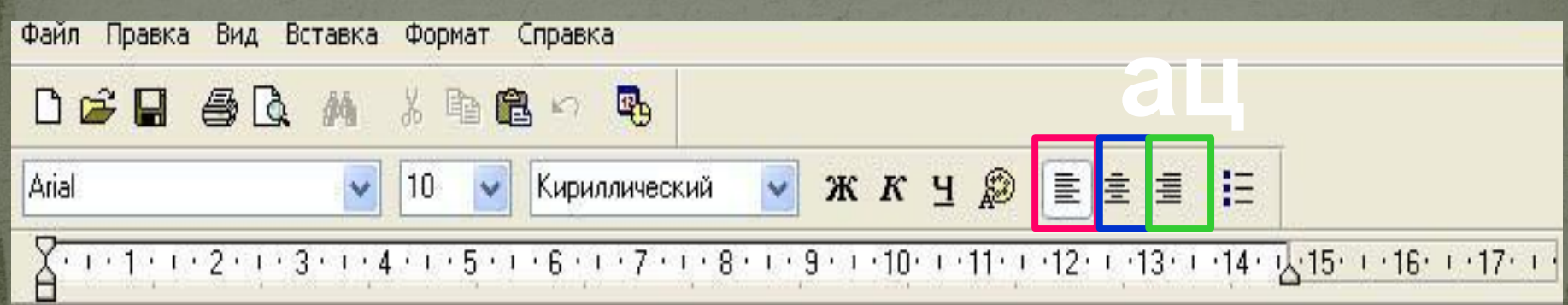

Типы выравнивания абзаца в Word Pad:

по левому краю

по центру

#### A63

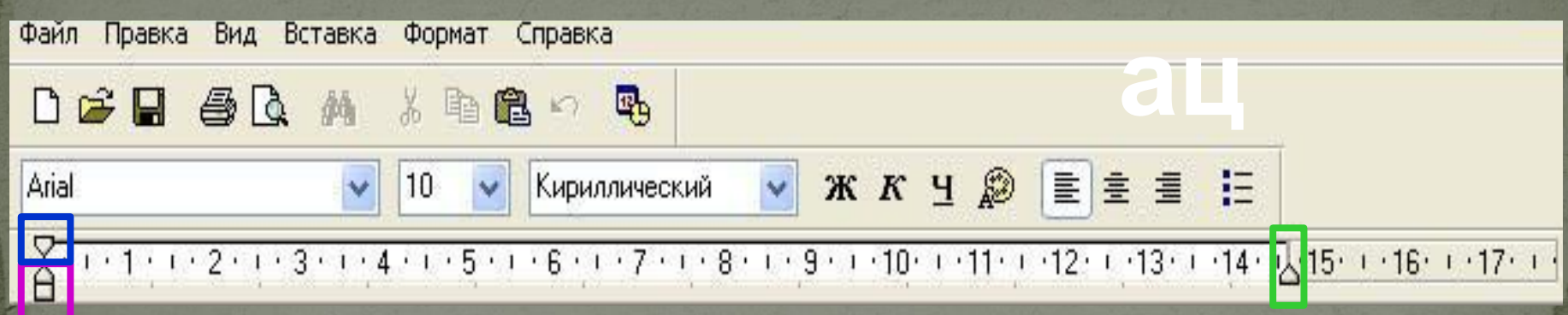

Отступы абзаца в Word Pad: Отступ первой строки Отступ слева  $\mathcal V$  omemyn enpasa

#### **Спис**

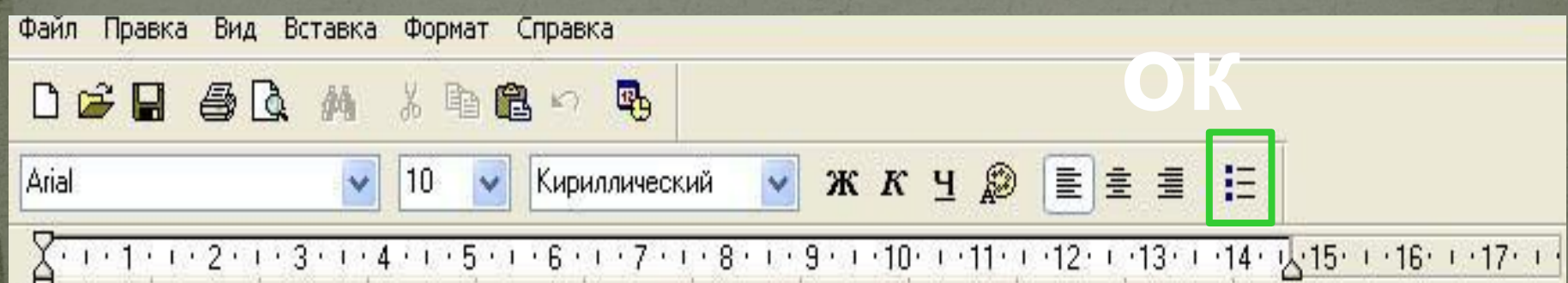

**Маркированный список**

 *Второй элемент Третий элемент*

**Нумерованный список**

*1) Первый элемент 2) Второй элемент 3) Третий элемент*

#### **Домашнее задание**

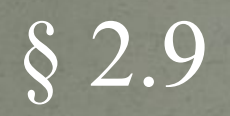